## **ONE SUBNETWORK - ONE MACHINE**

### DHCP, FIREWALL EXCEPTIONS

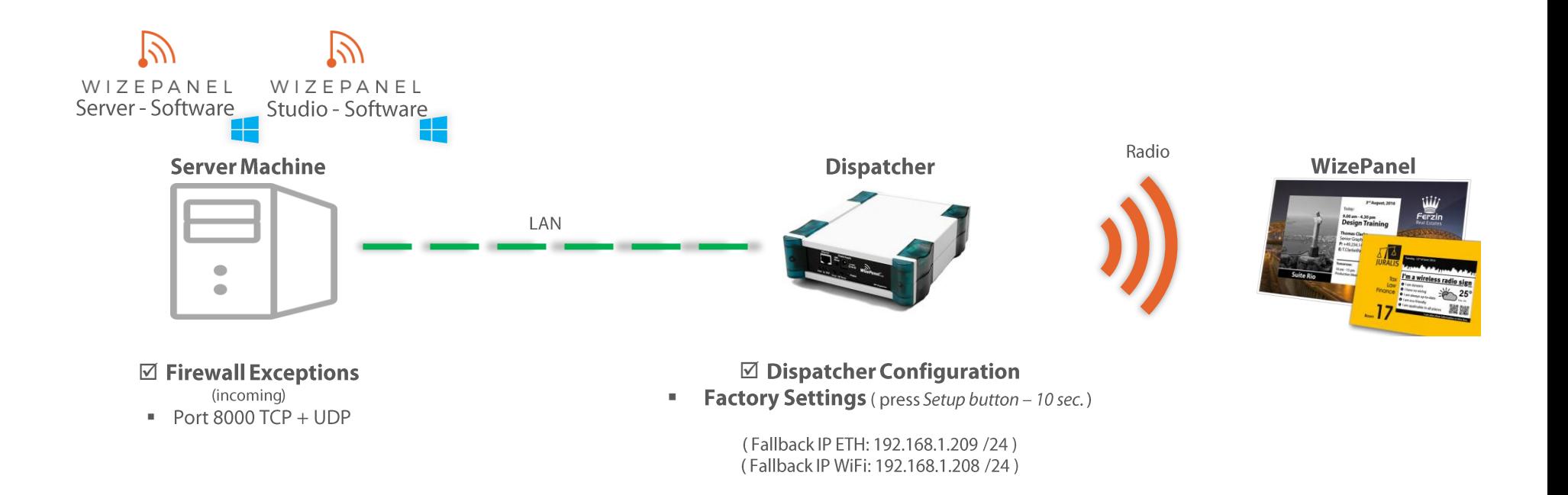

**Subnetwork Server & Studio & Dispatcher** 

☑ DHCP (IPv4 Address Reservation for Dispatchers)

**RF Subsystem** 

## **ONE SUBNETWORK - MULTIPLE MACHINES**

### DHCP, FIREWALL EXCEPTIONS

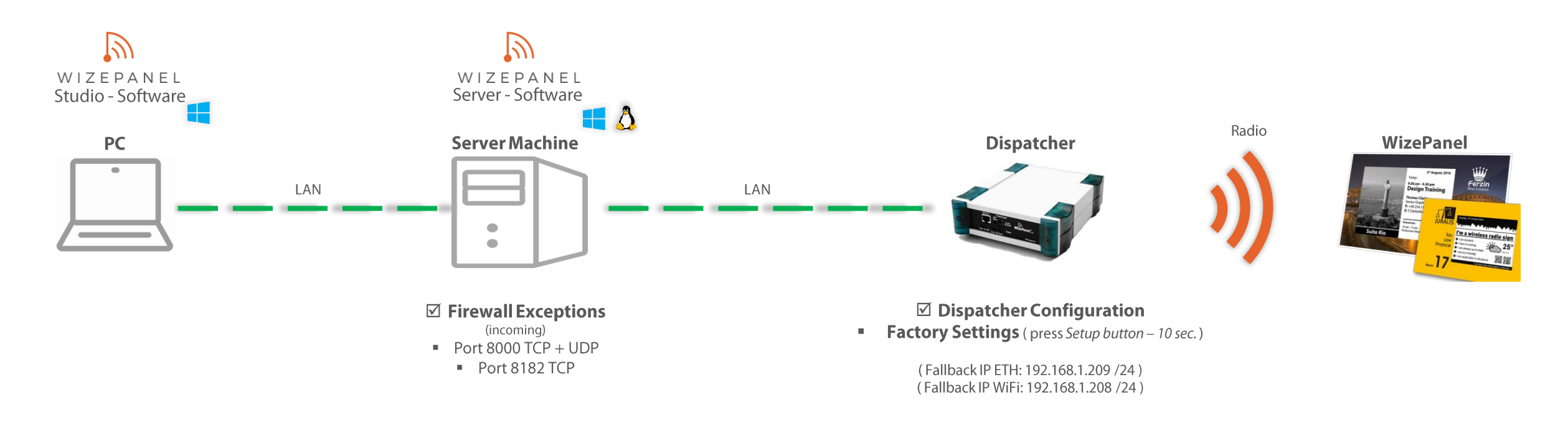

Subnetwork Server & Studio & Dispatcher

 $\boxtimes$  DHCP (IPv4 Address Reservation for Dispatchers)

**RF Subsystem** 

## **MULTIPLE SUBNETWORKS - ONE MACHINE**

DHCP, FIREWALL EXCEPTIONS, DNS, PORT FORWARDING, DISPATCHER CONFIGURATION

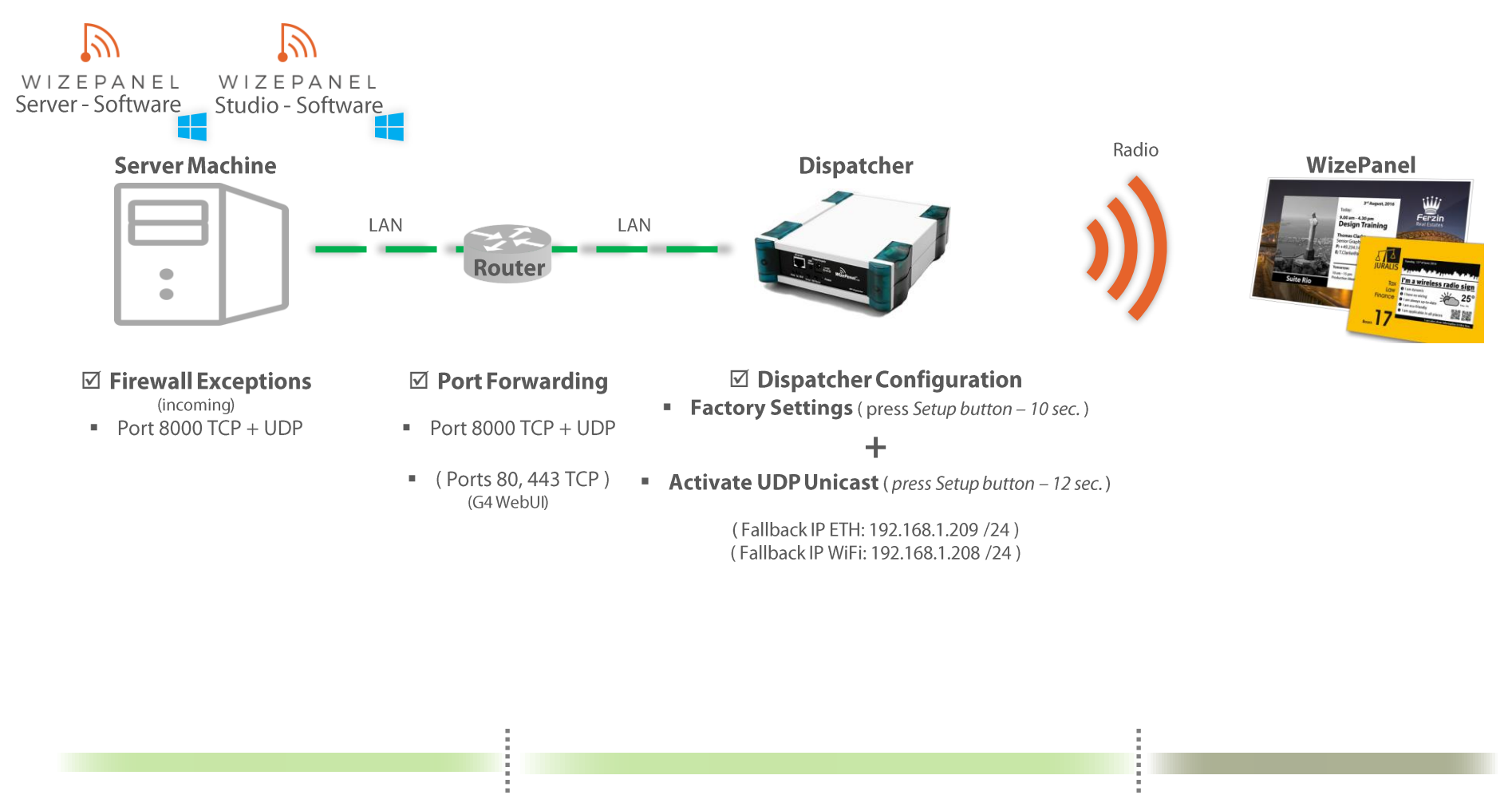

**Subnetwork Server** 

#### **Subnetwork Dispatcher**

 $\boxtimes$  DHCP (IPv4 Address Reservation for Dispatchers) ☑ DNS (A-Record: "WizePanelServer" > Server IPv4 Address) **RF Subsystem** 

### **W I Z E P A N E L** MULTIPLE SUBNETWORKS - MULTIPLE MACHINES

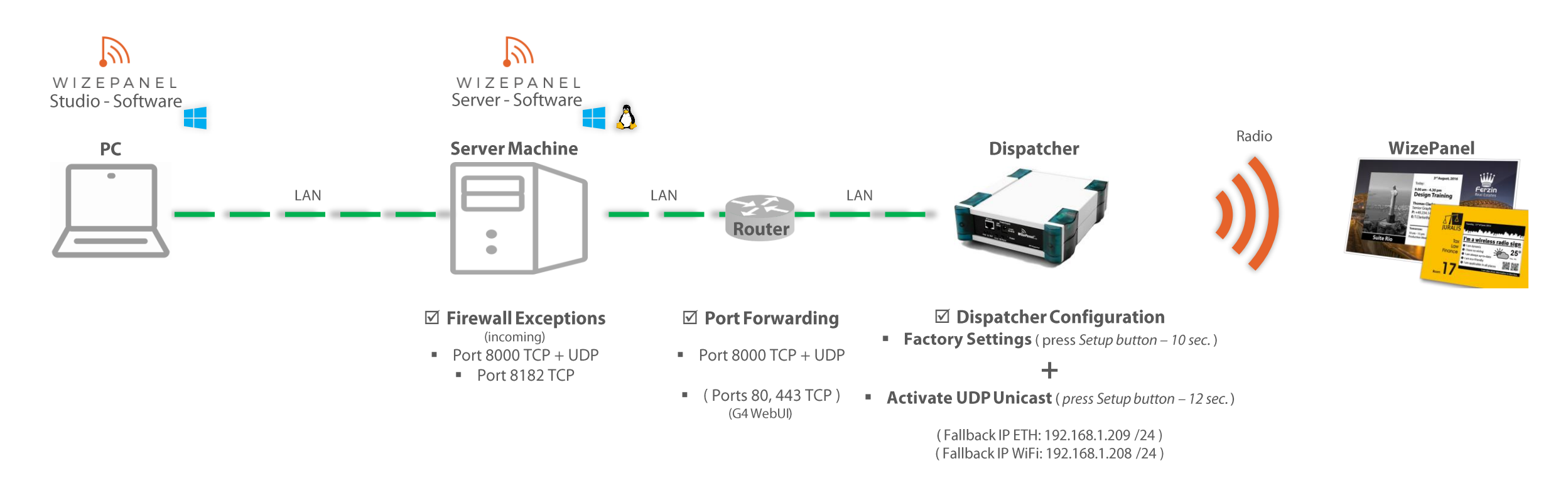

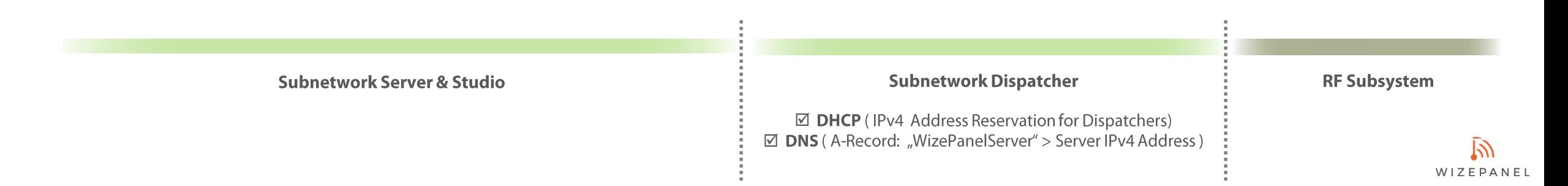

### **W I Z E P A N E L** MULTIPLE SUBNETWORKS - MULTIPLE MACHINES

DHCP, FIREWALL EXCEPTIONS, DNS, PORT FORWARDING, DISPATCHER CONFIGURATION

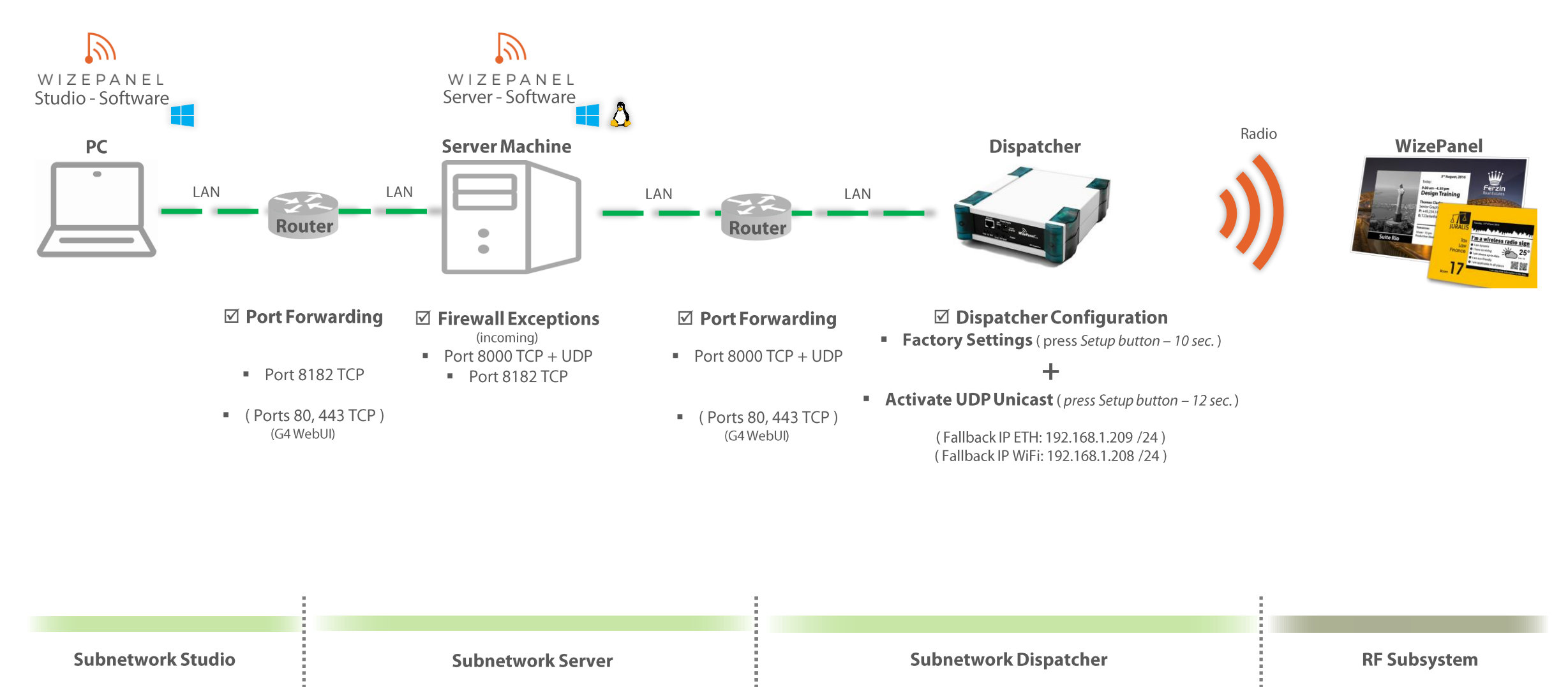

 $\boxtimes$  DHCP (IPv4 Address Reservation for Dispatchers) ☑ DNS (A-Record: "WizePanelServer" > Server IPv4 Address)

 $\mathbb N$ WIZEPANEL

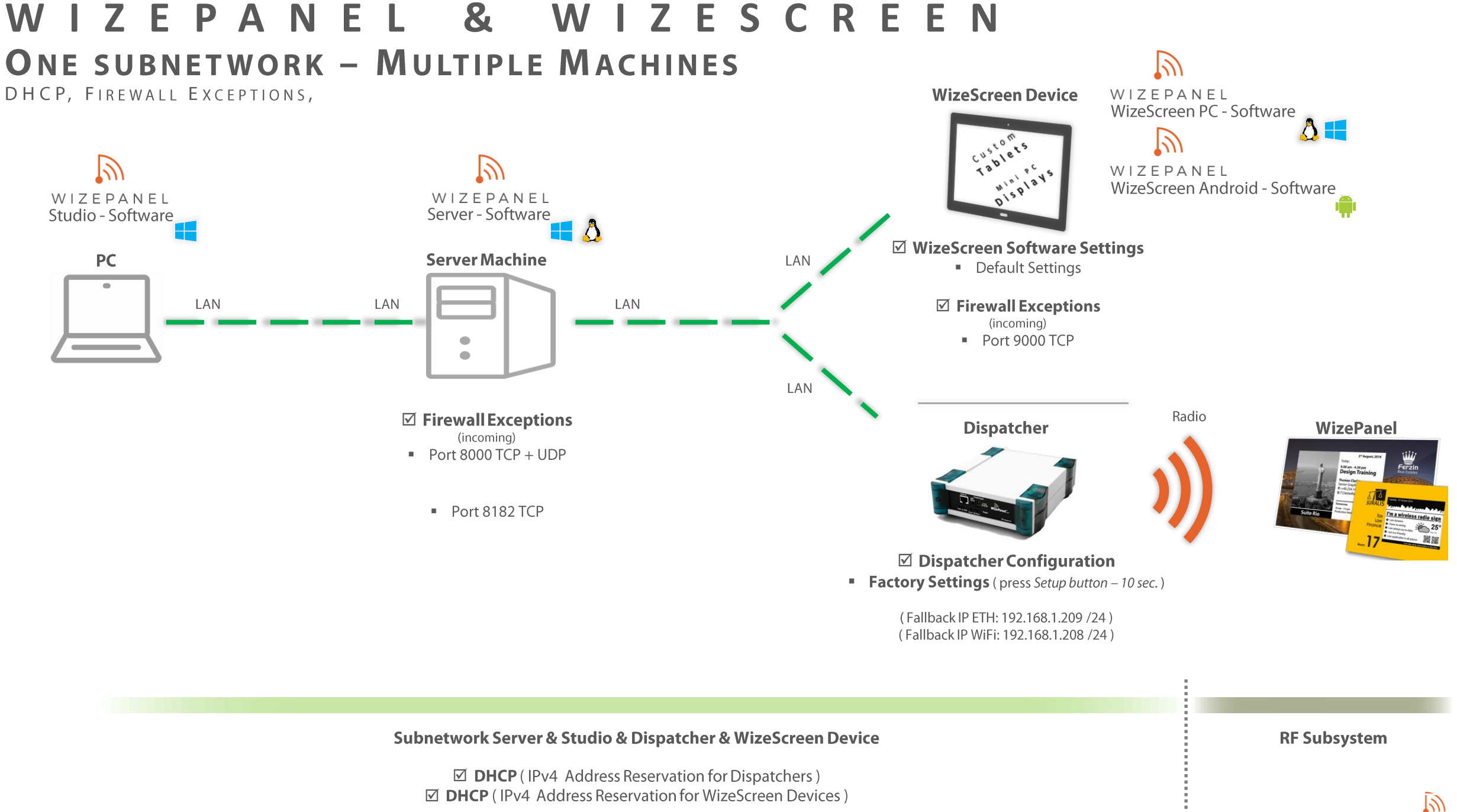

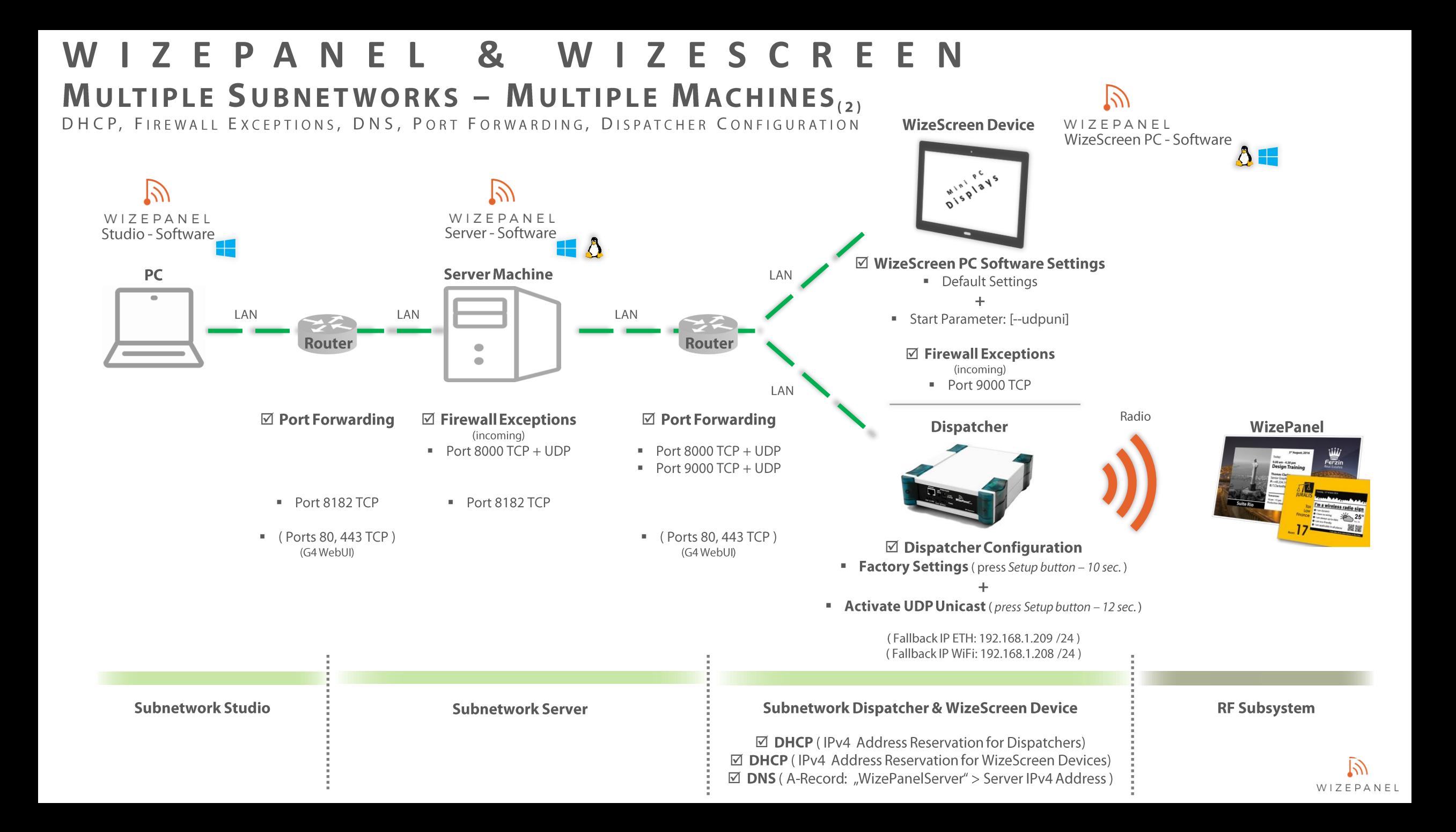

# WIZESCREEN

### **ONE SUBNETWORK - ONE MACHINE**

DHCP, FIREWALL EXCEPTIONS

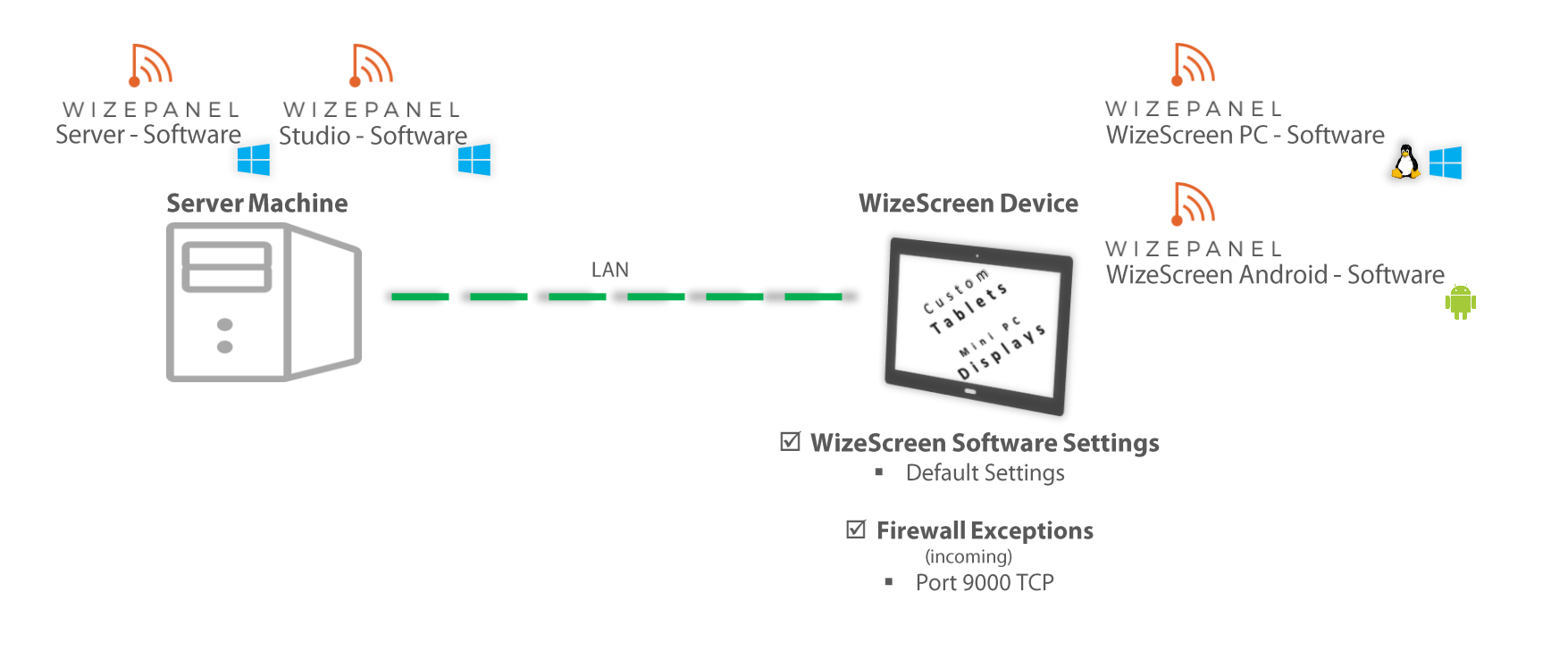

#### Subnetwork Server & Studio & WizeScreen

 $\boxtimes$  DHCP (IPv4 Address Reservation for WizeScreen Devices)

# WIZESCREEN

### **ONE SUBNETWORK - MULTIPLE MACHINES**

### DHCP, FIREWALL EXCEPTIONS

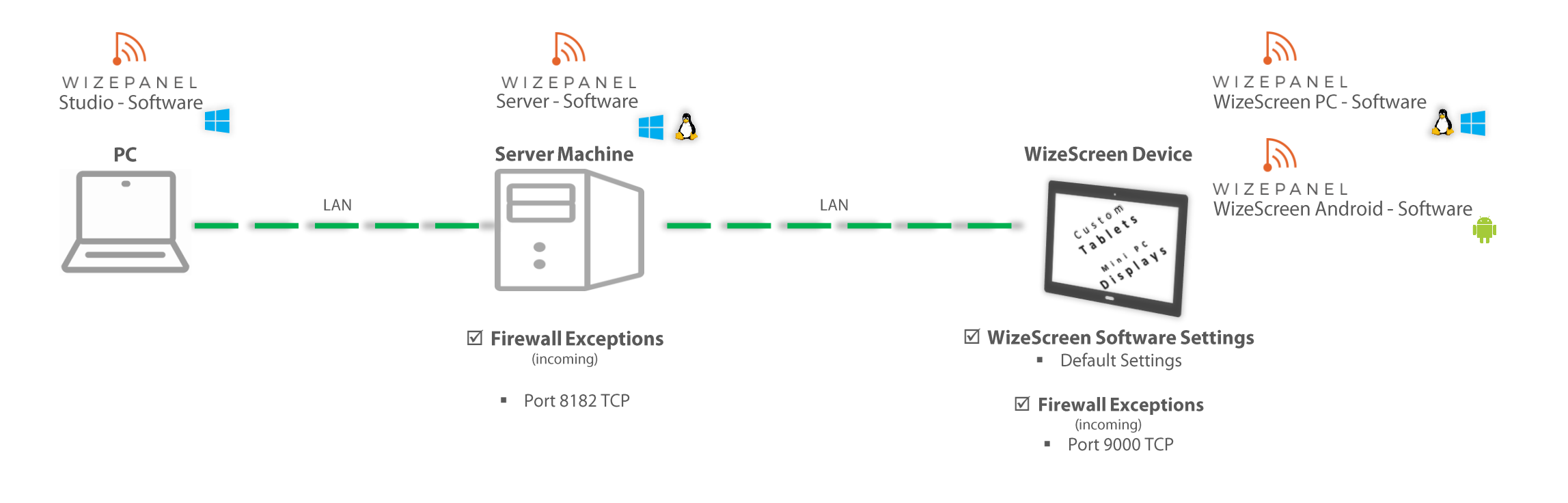

#### Subnetwork Server & Studio & WizeScreen Device

 $\boxtimes$  DHCP (IPv4 Address Reservation for WizeScreen Devices)

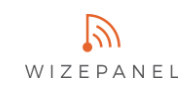

### **WIZESCREEN MULTIPLE SUBNETWORKS - ONE MACHINE**

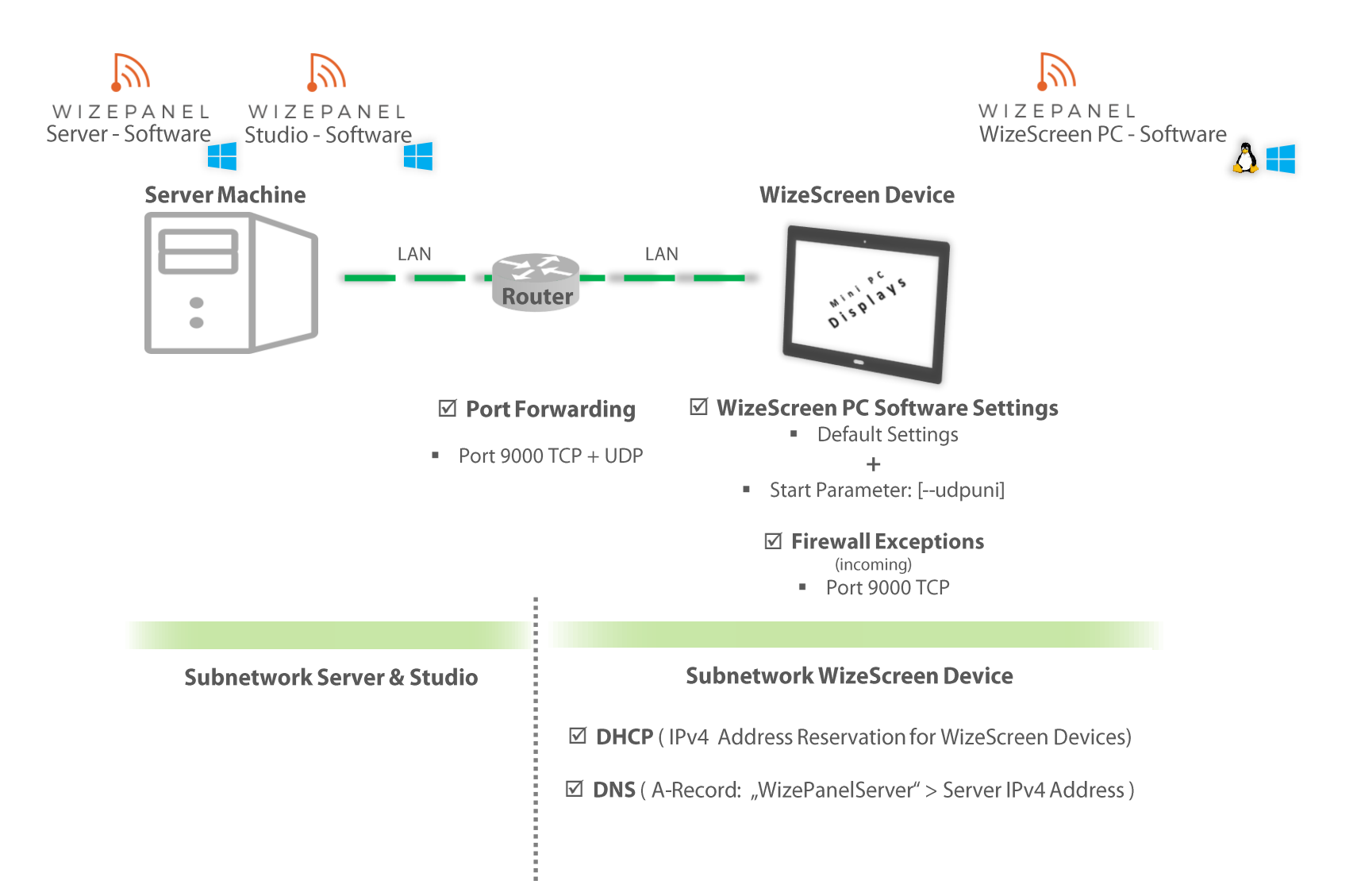

#### WIZESCREEN MULTIPLE SUBNETWORKS - MULTIPLE MACHINES

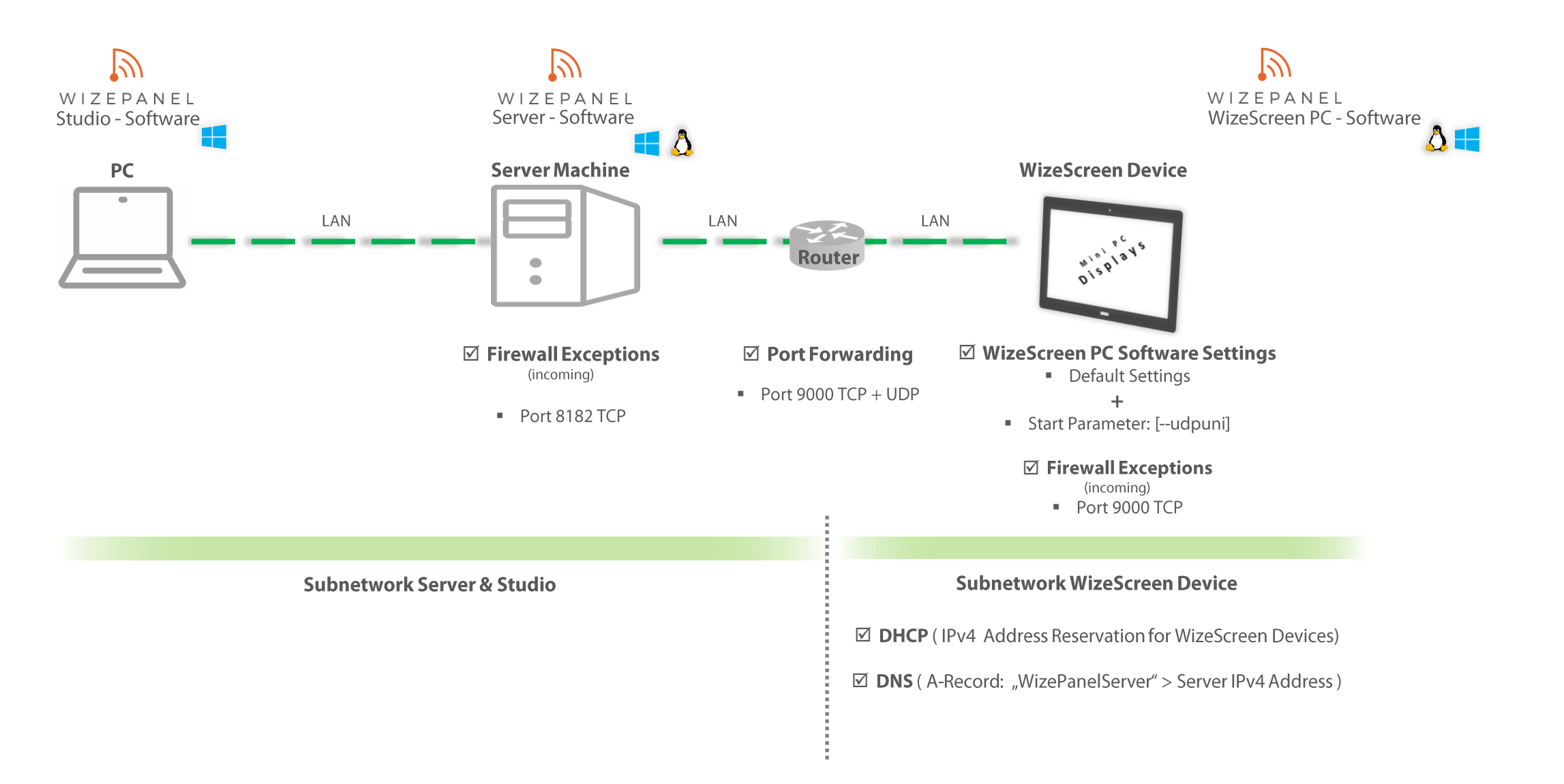

#### **W I Z E S C R E E N** MULTIPLE SUBNETWORKS - MULTIPLE MACHINES

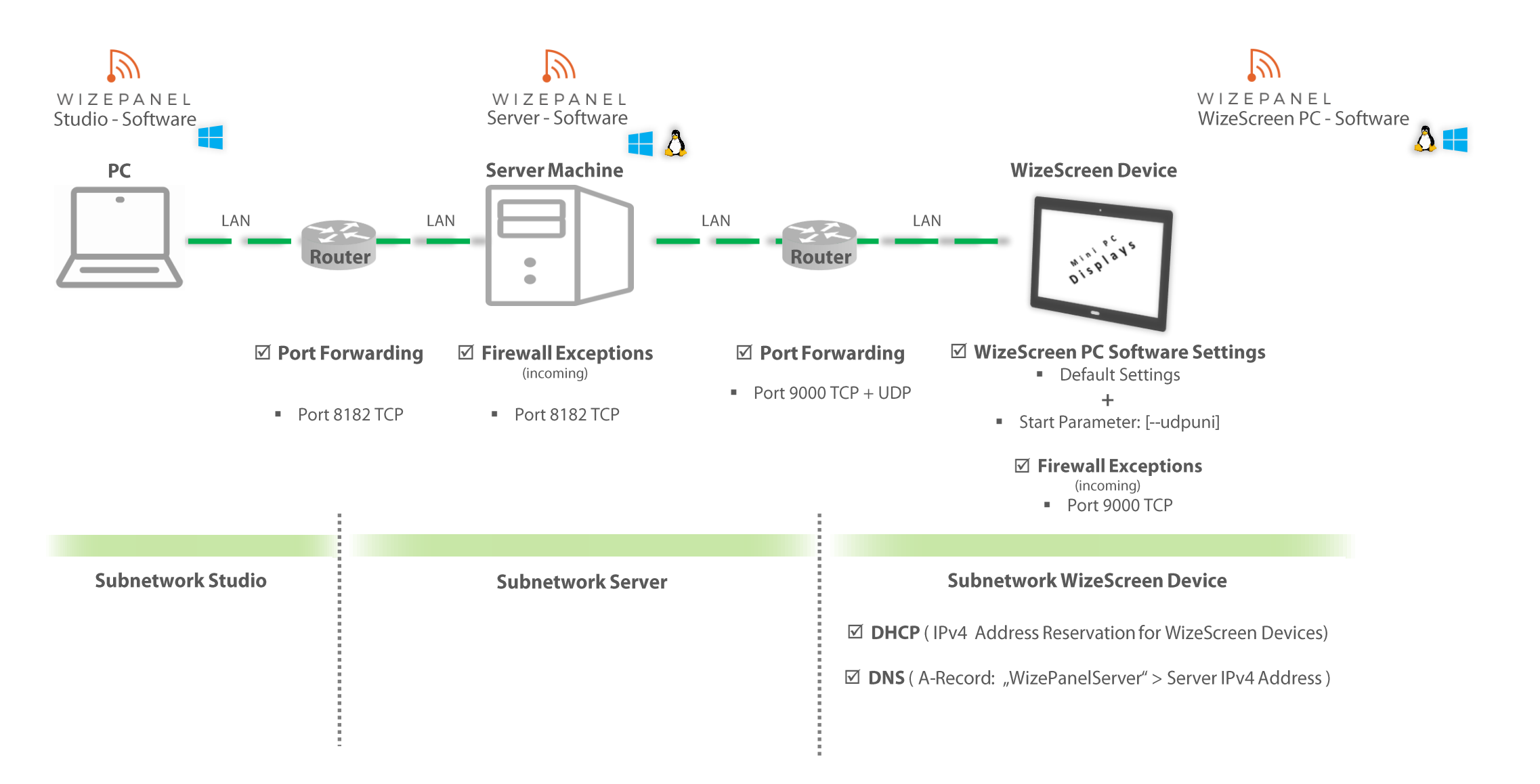